- $\square$  Global economic development has given rise to steady increase of atmospheric  $CO<sub>2</sub>$  during the past 200 year, which has significant contributions to climate change.
- $\square$  Cities are responsible for about 70% of the global energyrelated  $CO<sub>2</sub>$  emissions. Accurate estimations of  $CO<sub>2</sub>$  emissions over urban area is a crucial need for independent verification of urban emissions from fossil-fuel energy consumption.
- $\square$  Space-based observations of the total column averaged CO<sub>2</sub> concentration (XCO<sub>2</sub>) are expected to have an important role in constraining the surface  $CO_2$  fluxes using atmospheric inversion methods.
- $\Box$  Although the potential of satellite XCO<sub>2</sub> for global or regional scale flux inversions has been examined, only few studies demonstrated their potential applicability at urban scale.

 $\Box$  OCO-2 XCO<sub>2</sub> provide a promising dataset to improve estimation of emissions, although for urban-scale the spatial and temporal availability is limited due to the narrow swath width and the contamination of aerosols and clouds.

 $\Box$  The potential for emission optimization has relation to model resolution, which can differ the gridded emission structure and

 $\Box$  We are currently developing a framework to estimate the potential for emission optimization in urban area statistically.

• For the case on Dec 29 2014, a scaling factor is used to optimize the emissions in Riyadh. The 9-km resolution results give us the best possible optimization, which shows the dependence of inversion on model resolution. Note that this result is also

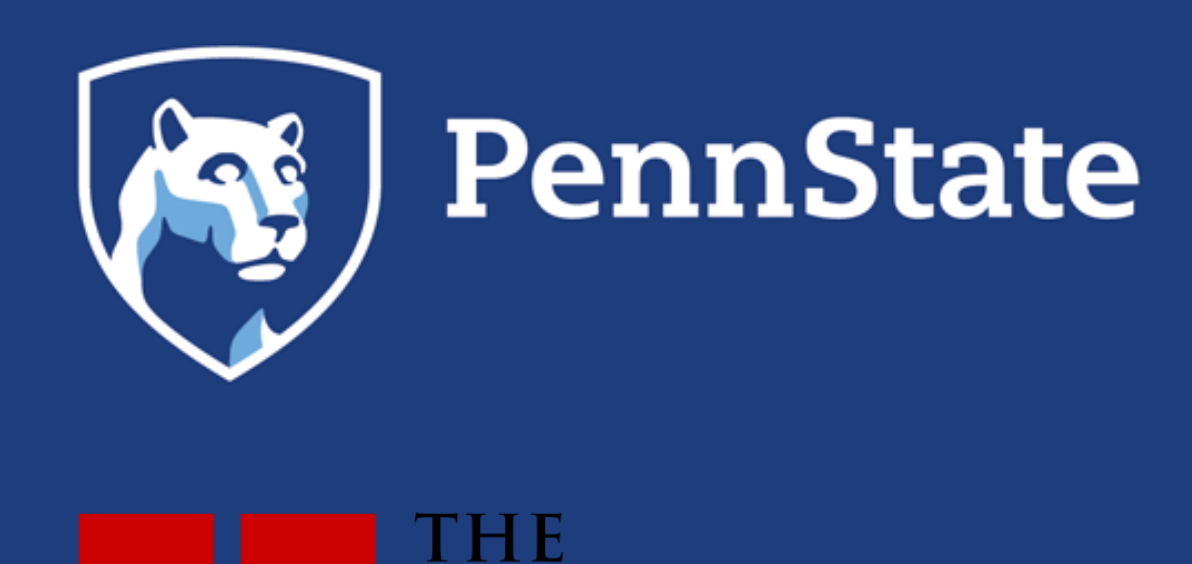

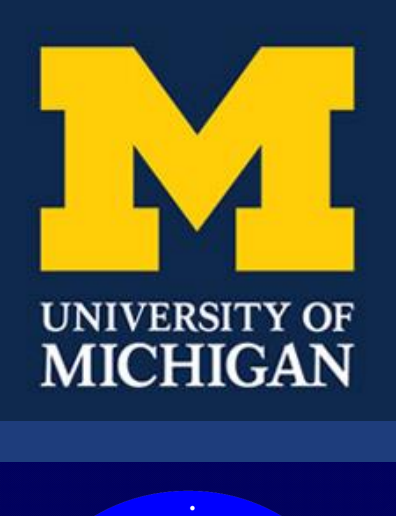

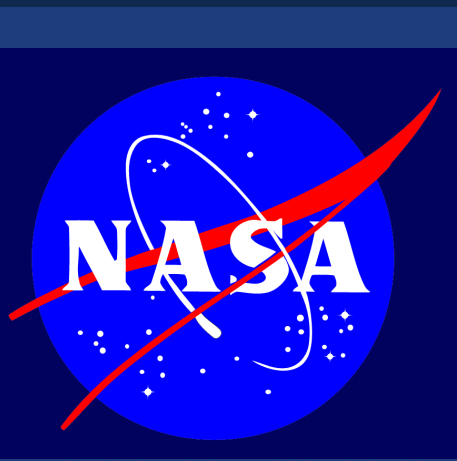

# **INTRODUCTION**

## **OBJECTIVES**

- $\Box$  Evaluate the availability of OCO-2 retrievals for detecting urban emission signals.
- $\Box$  Taking transport model error and boundary inflow into consideration, we discuss the implications of the detected signals on constraining urban fossil-fuel  $CO<sub>2</sub>$  emissions.
- $\Box$  Investigate the potential of XCO<sub>2</sub> measurements retrieved from the NASA Orbiting Carbon Observatory-2 (OCO-2) in the context of urban inversions of  $CO_2$ .

#### **Model resolution and emission structure**

- Four one-way nested domains are used in the forward simulation with 27-, 9-, 3-, and 1-km horizontal resolution.
- The structure of urban emission field interpolated onto the model grid is related to the grid resolution as well as the emission center location (marked by '+'). This will result in differences in the  $CO<sub>2</sub>$  plumes reproduced by simulation, along with the transport differences due to grid resolution.

#### **Imprint of Urban CO<sup>2</sup> Emissions observed by OCO-2**

• OCO-2 tracks overpassing Riyadh, Saudi Arabia are shown. The overpassing time is about 10:00 UTC. 7 dates among our study period are chosen to show the general  $XCO<sub>2</sub>$  distribution along tracks, with some enhancements of  $XCO<sub>2</sub>$  possibly due to urban emissions. Maps demonstrate the average urban  $CO<sub>2</sub>$  emissions in corresponding months according to the Open-source Data Inventory for Anthropogenic CO<sub>2</sub> (ODIAC). Vectors represent surface wind field using the NCEP FNL (Final) Operational Global Analysis data.

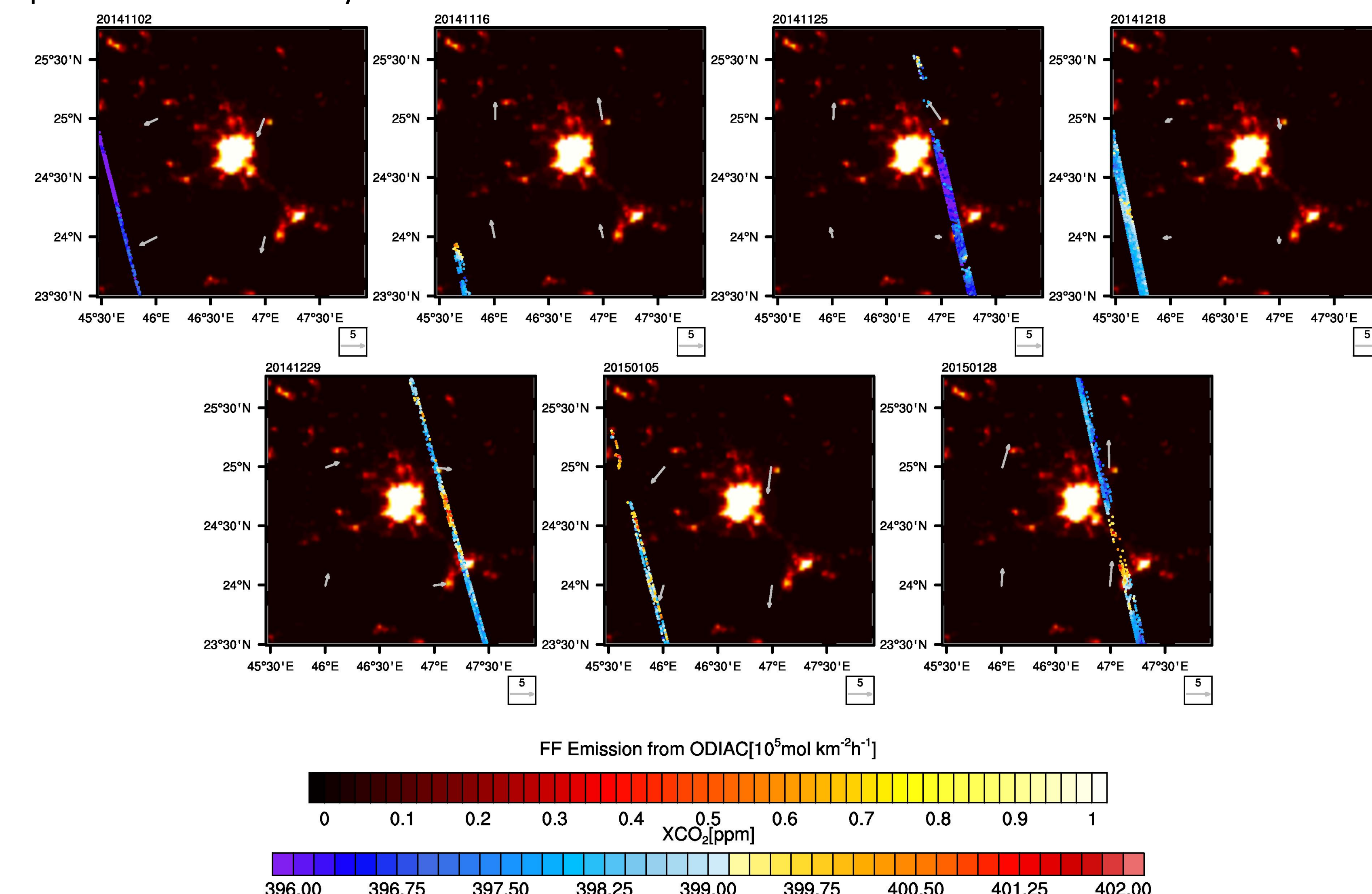

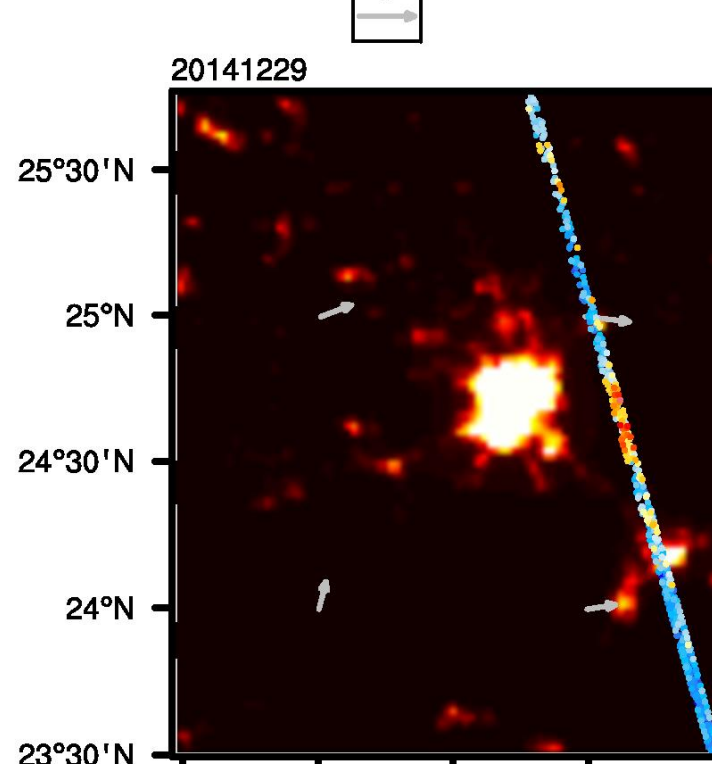

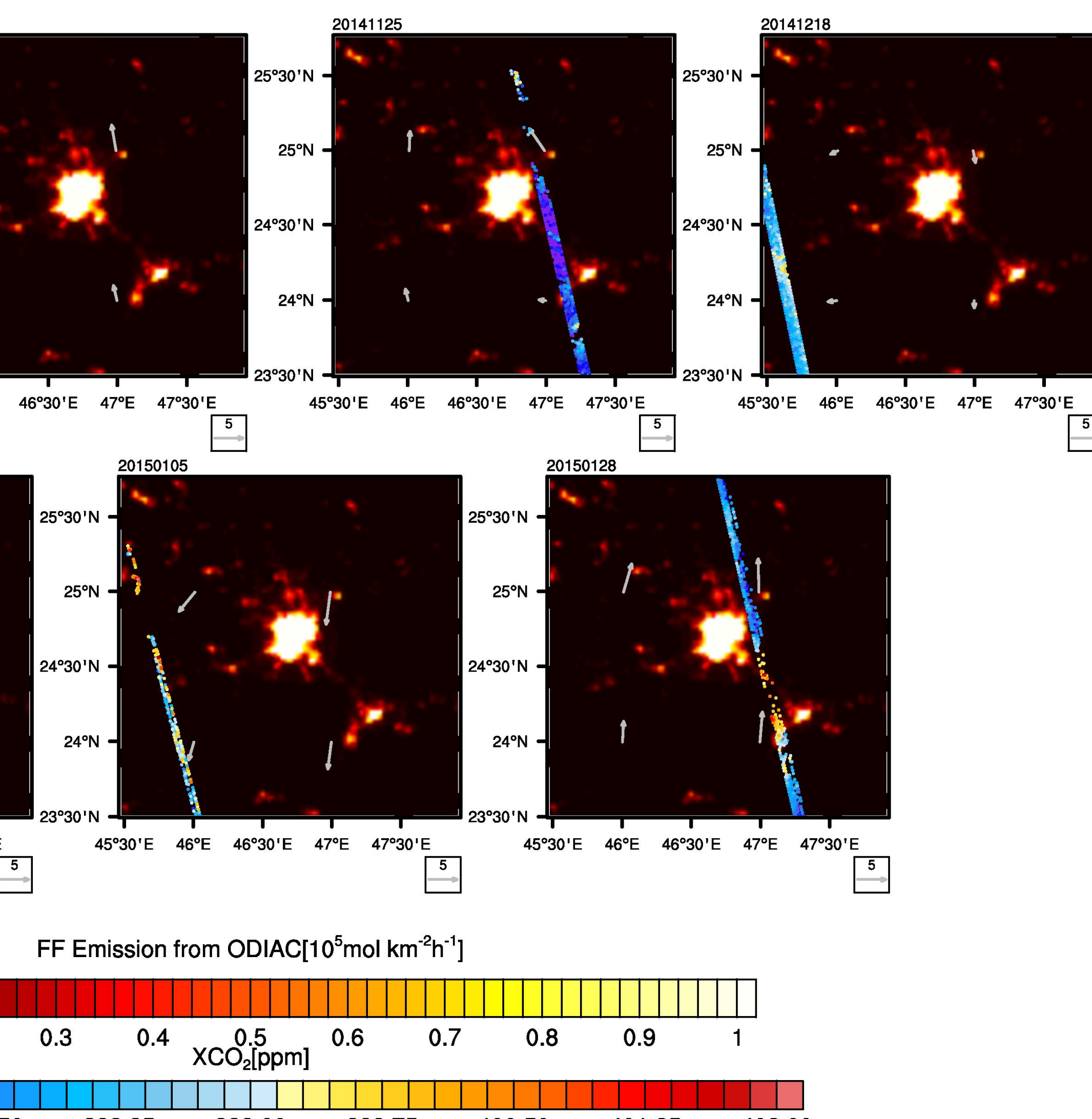

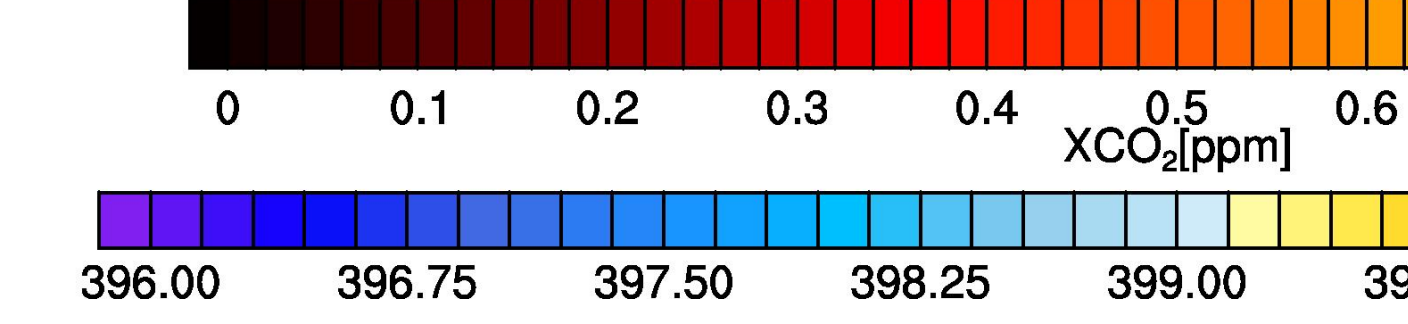

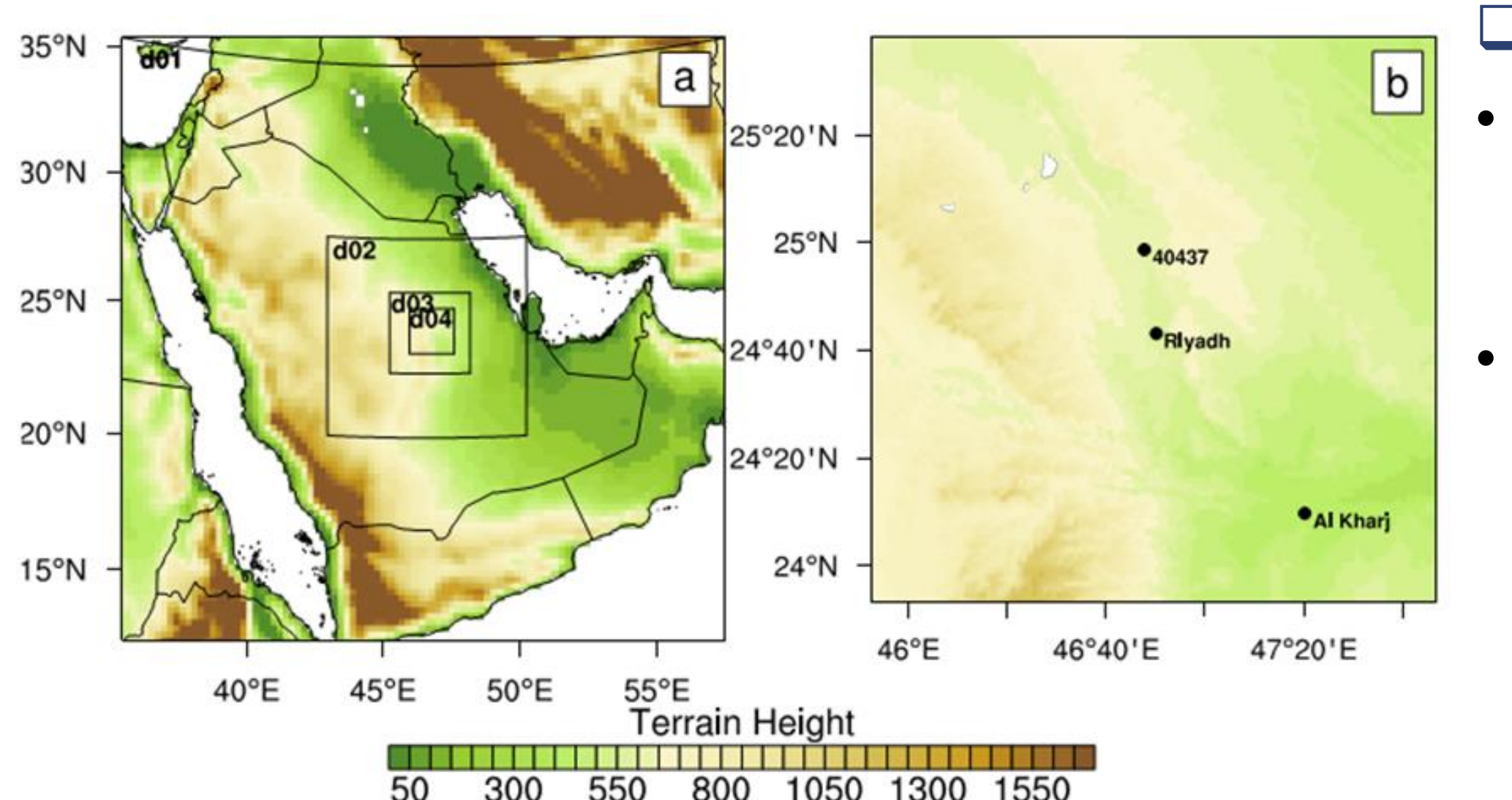

### **SUMMARY AND FUTURE WORK**

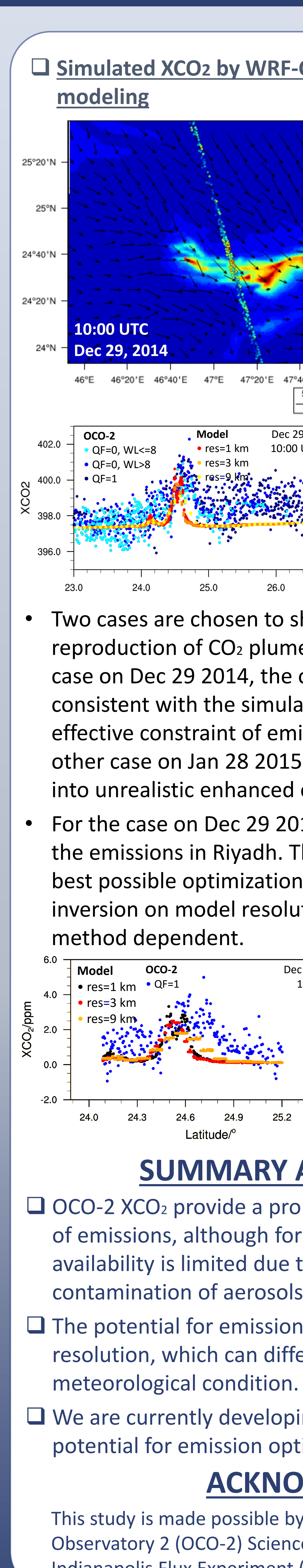

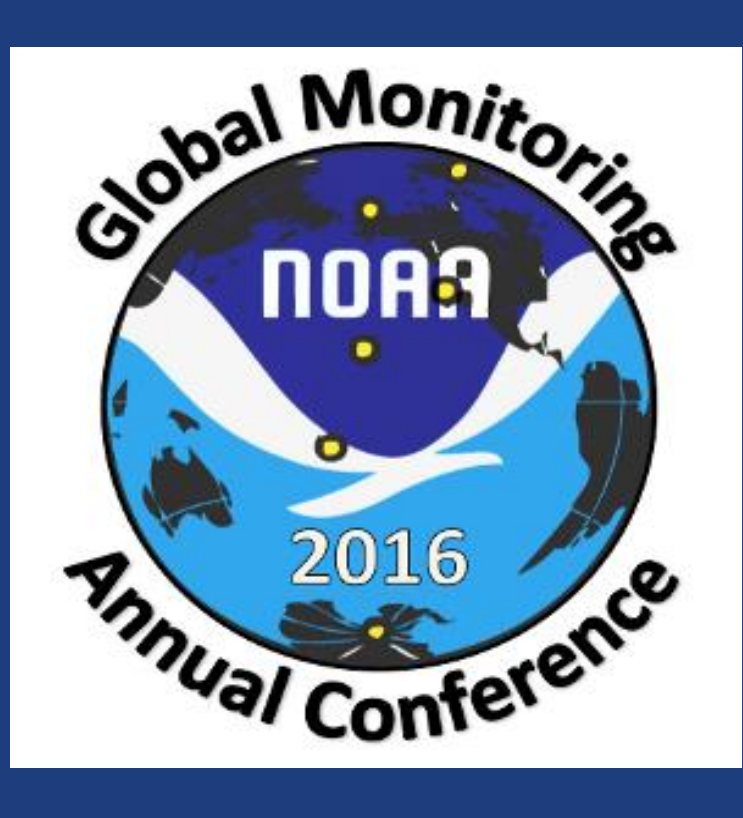

## **ACKNOWLEGEMENTS**

This study is made possible by funds from the NASA Orbiting Carbon Observatory 2 (OCO-2) Science Team (award NNX15AI42G) and the NIST Indianapolis Flux Experiment (INFLUX) project (award 70NANB10H245).

## **DATA & METHODS**

- $\Box$  Enhancements in XCO<sub>2</sub> induced by urban fossil-fuel CO<sub>2</sub> emissions and atmospheric transport are examined using OCO-2 L2 Lite products for Sept 2014 to Aug 2015.
- $\Box$  Forward transport model simulations
	- Weather Research and Forecasting model with chemistry (WRF-Chem)
- Urban emission: Open-source Data Inventory for Anthropogenic CO<sub>2</sub> (ODIAC).

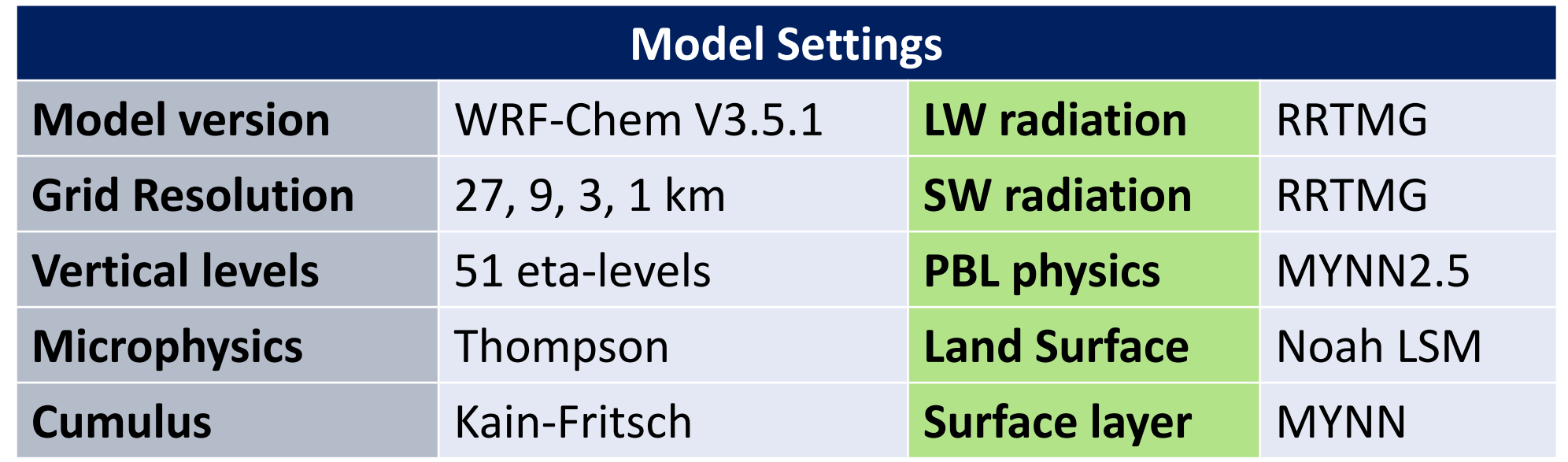

# <sup>1</sup>The Pennsylvania State University, <sup>2</sup>University of Michigan, <sup>3</sup>University of Utah, <sup>4</sup>NASA Goddard Space Flight Center Xinxin Ye<sup>1</sup>, Thomas Lauvaux<sup>1</sup>, Eric Kort<sup>2</sup>, John Lin<sup>3</sup>, Tom Oda<sup>4</sup>, Emily Yang<sup>2</sup> **Imprint of Urban CO<sup>2</sup> Emissions Detected by OCO-2 Observations of Total Column CO<sub>2</sub>**

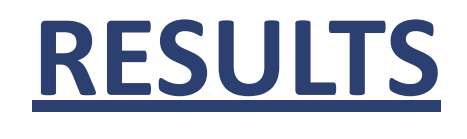

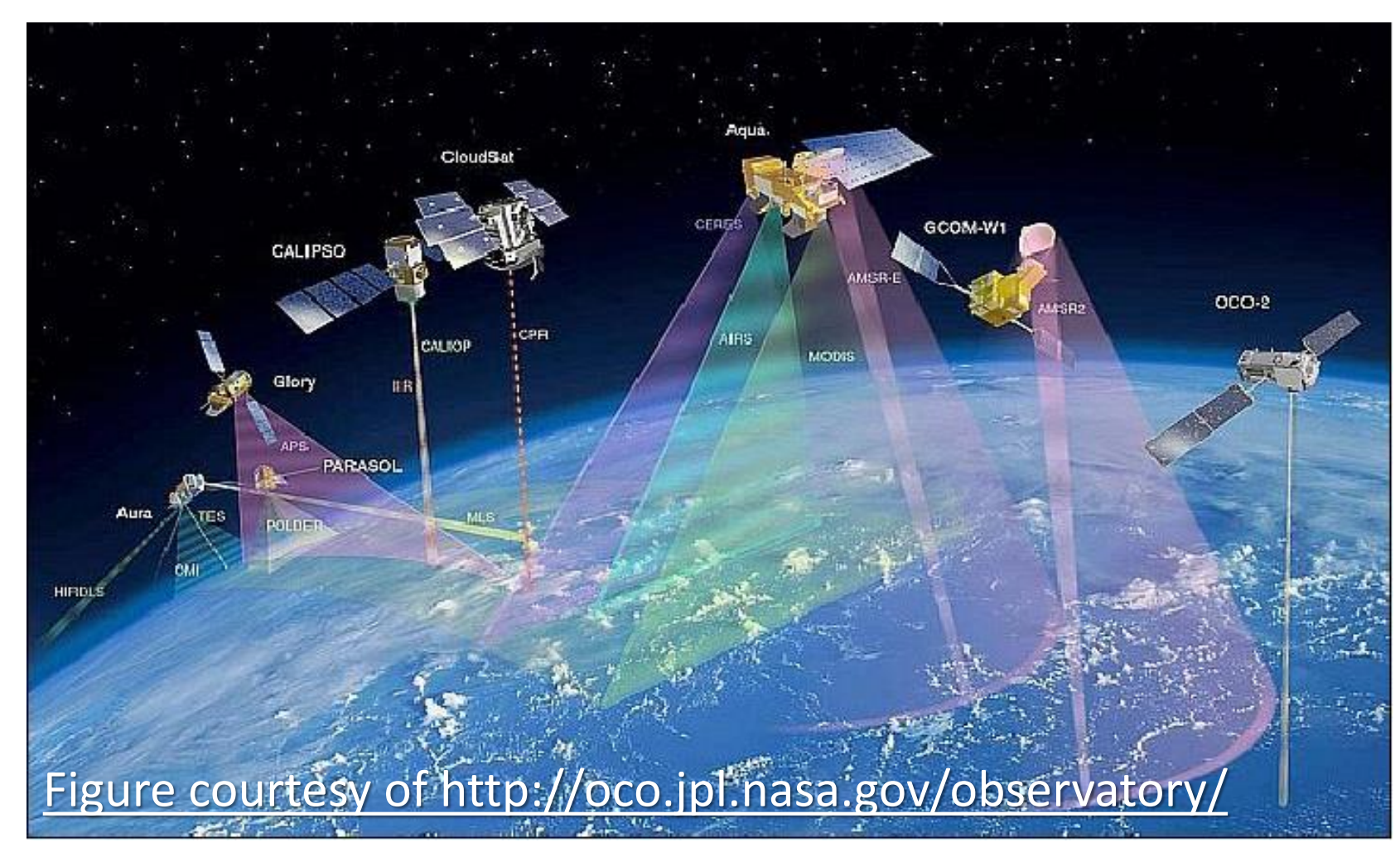

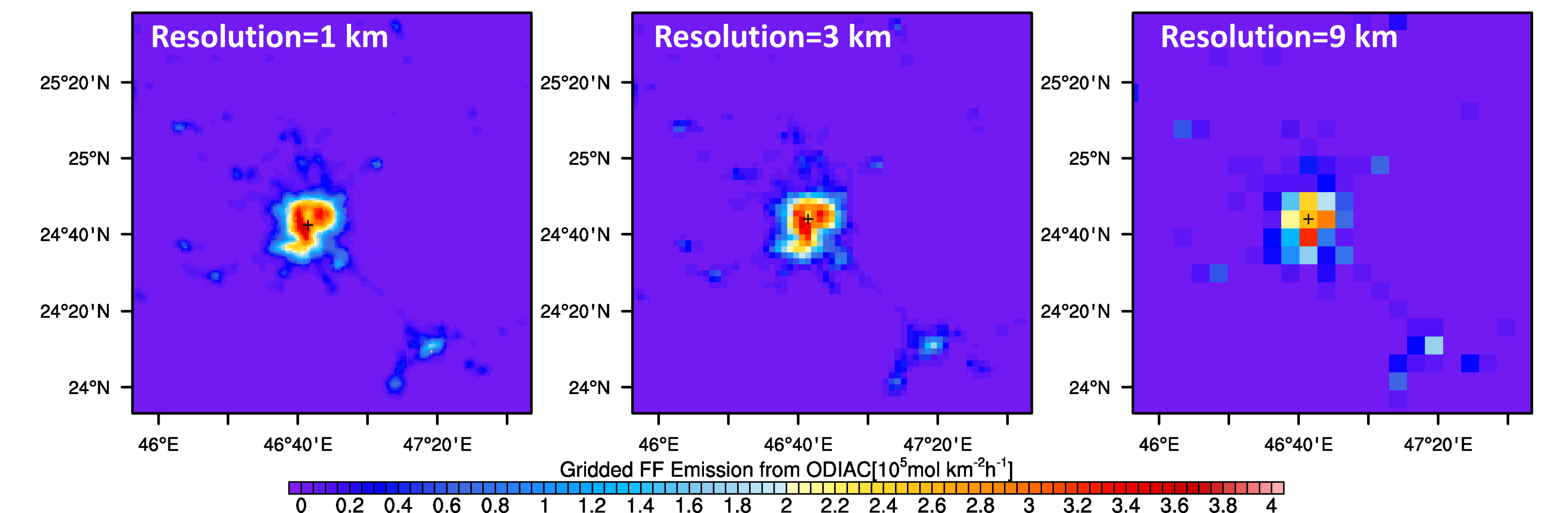

 $0.2$  0.4 0.6 0.8 1.2 1.4 1.6 1.8

• Two cases are chosen to show the typical scenarios of the reproduction of CO<sub>2</sub> plumes by the forward simulation. In the case on Dec 29 2014, the observed  $CO<sub>2</sub>$  enhancement is generally consistent with the simulated values, which will lead to an effective constraint of emissions by inversion method. In the other case on Jan 28 2015, the observed enhancement will yield into unrealistic enhanced emissions in its footprint area.

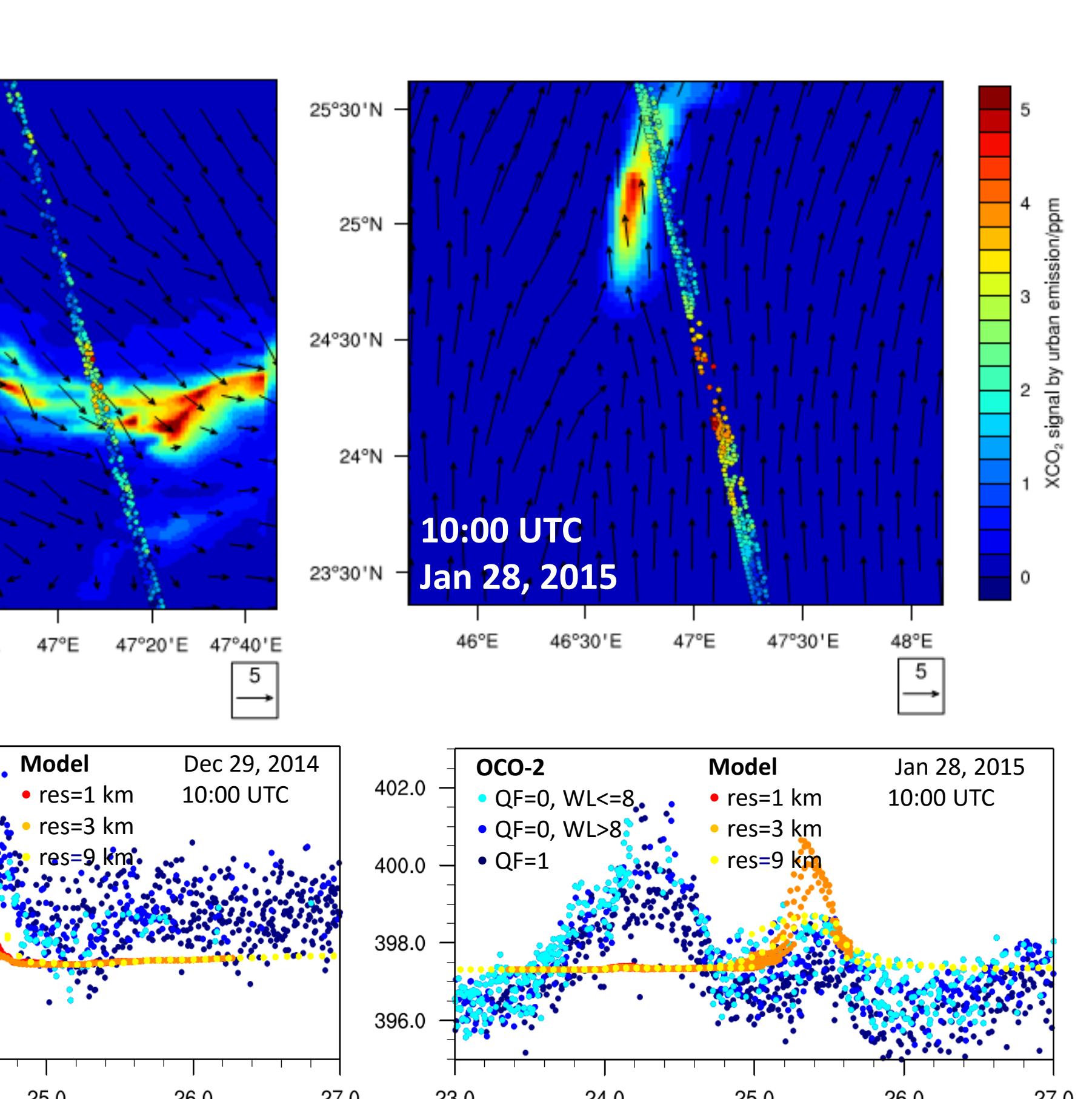

**RESULTS Simulated XCO<sub>2</sub> by WRF-Chem and implications to inverse**  $\setminus$ 

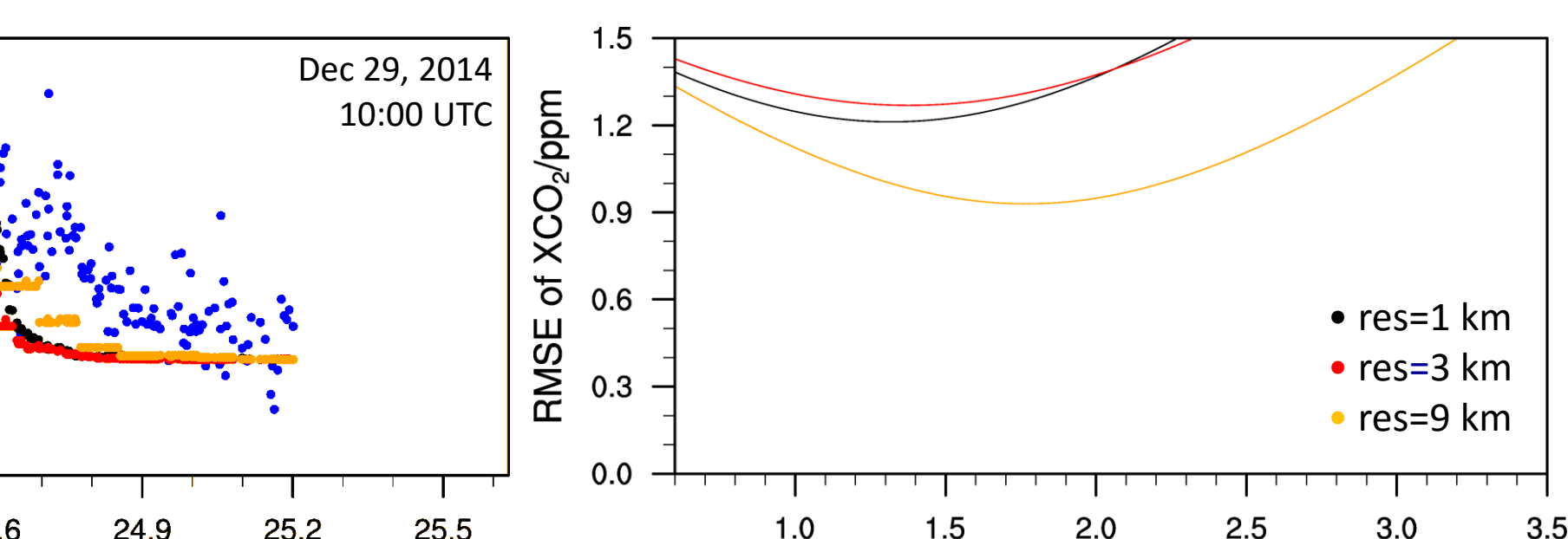

**Emission Scaling Factor**